# **Formation Vyond**

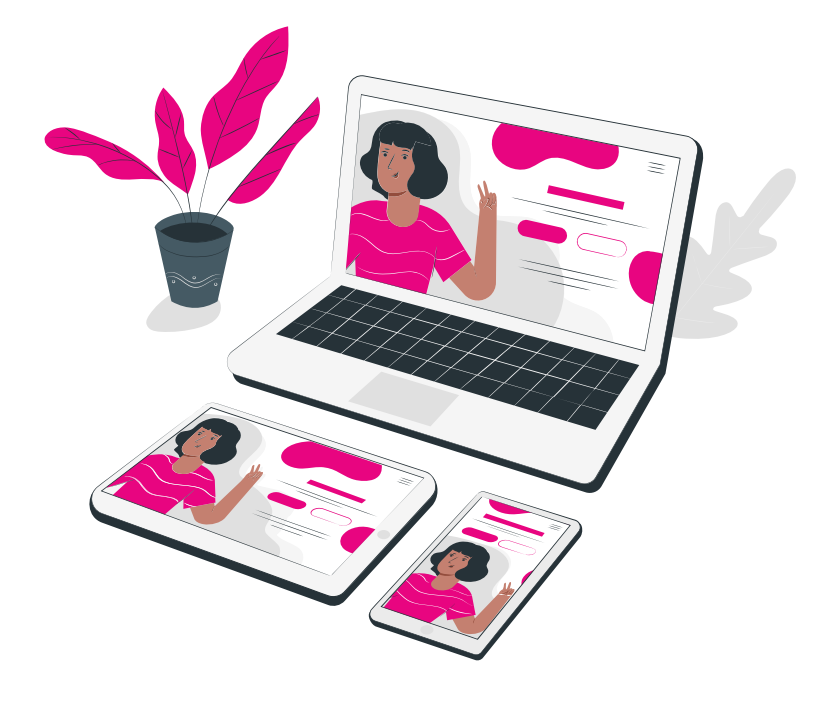

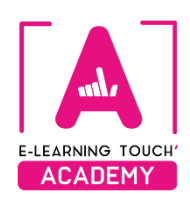

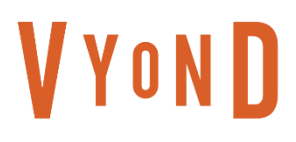

# **Caractéristiques**

# **Objectifs opérationnels**

Découvrir Vyond et être capable de créer rapidement une vidéo professionnelle animée

# **Modalités**

**Durée :** deux sessions de 3h30 en classes virtuelles soit 7h de formation **Modalité spatiale :** à distance, sur plateforme LMS Moodle "E-learning Touch Academy" **Modalité temporelle :** synchrone **Format :** inter-entreprises / intra-entreprise **Nombre minimum de stagiaires :** 3 (intra : nous consulter) **Nombre maximum de stagiaires :** 4 (intra : nous consulter) **Tarif :** Nous consulter **Attestation de formation :** délivrée après réalisation de la formation **Formateur :** Expert Vyond

# **Prérequis**

Avoir une bonne connexion internet Avoir une licence Vyond ou la version d'essai

# **Public visé**

Formateurs-formatrices, responsables pédagogiques, responsables de dispositifs de formation, coordonnateur-trices.

# **Matériel nécessaire**

Accès internet haut débit | Webcam | Micro-casque | Double écran fortement conseillé

# **Calendrier**

**Intra-entreprise :** programmation sur mesure tout au long de l'année **Inter-entreprise :** dates des sessions annoncées sur **[https://academy.elearningtouch.com](https://academy.elearningtouch.com/)**

# **Accessibilité**

#### **Nos formations sont accessibles à toutes et tous.**

Nous compensons le handicap en formation en apportant des réponses individualisées et adaptées afin de rendre la prestation de formation « accessible » aux personnes en situation de handicap. Notre référente handicap, Sabrina DESEIGNE, est à votre disposition pour faciliter l'accessibilité à cette formation, procédera à l'adaptation des cursus, des méthodes et des outils pédagogiques pour répondre à chaque situation particulière, vous pouvez la contacter à l'e-mail suivant : **s.deseigne@elearningtouch.com**.

# **Programme**

# **Avant la formation**

S'assurer du bon accès à la plateforme de formation "E-learning Touch' Academy" Accéder au cours (identifiants et URL envoyés par mail) et effectuer les activités de positionnement.

### **Classe virtuelle n° 1 (3h30)**

#### **Objectif :**

➢ Découvrir l'interface de Vyond et créer une scène

**Programme :**

- ➢ Démonstration de scénettes réalisées sur Vyond et intégrées dans des modules de formation
- ➢ Présentation de Vyond (interface)
- ➢ Présentation des fonctionnalités de l'outil
	- Thèmes disponibles
	- Mouvements de caméra
	- Transitions des scènes
	- Importer des voix-off et générer une voix-off sur Vyond
	- Importer un personnage de la bibliothèques et créer un déplacement
	- Modifier l'expression du personnage et son action
	- Importer un SVG et des éléments de la bibliothèque, modifier leurs couleurs
	- Créer un bandeau de texte et générer une animation d'entrée et de sortie

#### **Classe virtuelle n° 2 (3h30)**

#### **Objectif :**

 $\triangleright$  Approfondir la technique sur Vyond

**Programme :**

- ➢ Créer son propre personnage
- ➢ Présentation des astuces et des masques sur Vyond
- ➢ Récréer une courte scène avec des contraintes

Bilan de la formation

#### **Moyens pédagogiques**

Classes virtuelles : démonstration et ateliers pratiques à distance

# **Évaluation**

Appréciation de l'acquisition des compétences par l'évaluation des cas concrets réalisés.

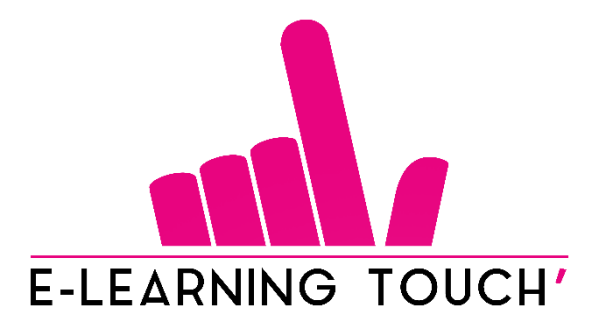

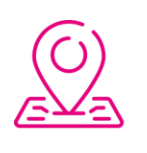

50 rue Antoine de Saint-Exupéry, ZAC de PRAT PIP, 29490 Guipavas

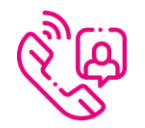

33 (0) 972 46 54 96

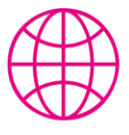

academy.elearningtouch.com

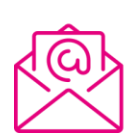

contact@elearningtouch.com

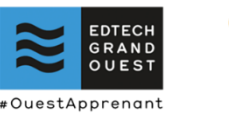

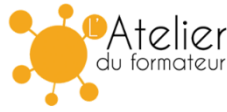